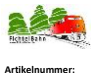

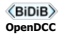

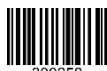

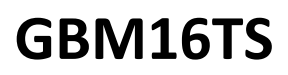

## **16fach Railcom® -Gleisbesetzmelder mit BiDiB**

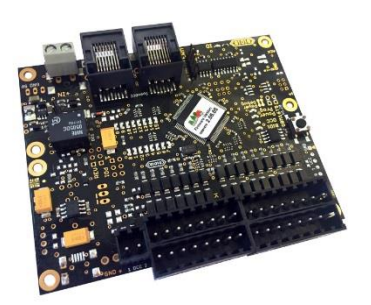

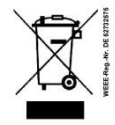

# **Handbuch**

 $\epsilon$ 

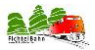

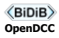

## 1. Einstieg

Die Anleitung erklärt Ihnen schrittweise die Grundlagen zum Einsatz der Baugruppe. Ein sorgfältiges Lesen und Beachten der Hinweise reduziert die Fehlermöglichkeiten und dadurch den Aufwand zur Beseitigung von Störungen.

#### **Bestimmungsgemäßer Gebrauch**

Der GBM16TS ist für den Einsatz im Modellbau, insbesondere in digitalen Modellbahnanlagen, entsprechend den Bestimmungen dieser Anleitung vorgesehen. Jeder andere Gebrauch ist nicht bestimmungsgemäß und führt zum Verlust des Garantieanspruchs.

#### **Verpackungsumfang**

- **-** BiDiB-GBM16TS Baugruppe (vollständig bestückt und getestet)
- **-** Klemmensatz (RIA-Plug nach oben) für die 16 Gleisanschlüsse + RM2,54 mm Jumper
- **-** Handbuch

#### **Benötigte Materialien**

Zum Anschluss benötigen Sie zwischen dem BiDiB-Master und einem weiteren BiDiB-Knoten ein Patchkabel mit RJ-45-Steckern. Für eine erste Verbindung steht Ihnen im Fichtelbahn-Downloadbereich das kostenlose "BiDiB-Wizard Tool" zur Verfügung.

## 2. Sicherheitshinweise

Elektrische Gefährdungen, wie das Berühren unter Spannung stehender Teile, Berühren leitfähiger Teile, die im Fehlerfall unter Spannung stehen, Kurzschlüsse und Anschluss an nicht zulässige Spannung, unzulässig hohe Luftfeuchtigkeit und Bildung von Kondenswasser können zu gefährlichen Körperströmen und damit zu Verletzungen führen.

#### **Beugen Sie diesen Gefahren vor, indem Sie die folgenden Maßnahmen durchführen:**

Setzen Sie das Gerät nur in geschlossenen, sauberen und trockenen Räumen ein. Vermeiden Sie in der Umgebung Feuchtigkeit, Nässe und Spritzwasser. Führen Sie Verdrahtungsarbeiten nur in spannungslosem Zustand durch. Achten Sie beim Herstellen elektrischer Verbindungen auf ausreichenden Leitungsquerschnitt. Nach der Bildung von Kondenswasser warten Sie vor dem Einsatz zwei Stunden Akklimatisierungszeit ab.

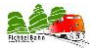

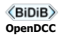

## 3. Technische Daten

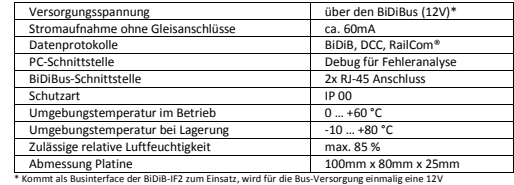

Gleichspannungsversorgung benötigt. Siehe Hinweis "GBM16TS am BiDiB-IF2" in dieserDokumentation.

## 4. EG-Konformitätserklärung

Dieses Produkt erfüllt die Forderungen der EG-Richtlinie 2004/108/EG über elektromagnetische Verträglichkeit und trägt hierfür die CE-Kennzeichnung. Es wurde entsprechend den harmonisierten europäischen Normen **EN 55022 Klasse B, EN61000-6** und **EN 61000-4**  entwickelt und geprüft. Um die elektromagnetische Verträglichkeit beim Betrieb aufrecht zu erhalten, beachten Sie die Vorsichtsmaßnahmen.

## 5. Garantieerklärung

Für das Produkt gewähren wir freiwillig 2 Jahre Garantie ab Kaufdatum des Erstkunden bei Fichtelbahn.de, maximal jedoch 3 Jahre nach Ende der Serienherstellung des Produktes. Die Garantie besteht neben den gesetzlichen Gewährleistungsansprüchen, die dem Verbraucher gegenüber dem Verkäufer zustehen. Der Umfang der Garantie umfasst die kostenlose Behebung der Mängel, die nachweisbar auf von uns verarbeitetes, nicht einwandfreies Material oder auf Fabrikationsfehler zurückzuführen sind. Wir behalten uns eine Reparatur, Nachbesserung, Ersatzlieferung oder Rückerstattung des Kaufpreises vor. Weitergehende Ansprüche sind ausgeschlossen. Ansprüche auf Ersatz von Folgeschäden oder aus Produkthaftung bestehen nur nach Maßgabe der gesetzlichen Vorschriften. Voraussetzung für die Wirksamkeit dieser Garantie ist die Einhaltung der Bedienungsanleitung. Der Garantieanspruch erlischt darüber hinaus in folgenden Fällen: Abänderung der Schaltung, Reparaturversuch, Fehlbedienung oder Schäden durch fahrlässige Behandlung oder **Missbrauch.** 

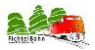

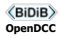

## 6. Der GBM16TS

Es handelt sich hier um einen 16fach Gleisbesetzmelder (Stromfühler) mit jeweils pro Gleisabschnitt einem RailCom-Detektor, auf dem bis zu 4 unterschiedliche DCC-Adressen erkannt werden können (im Channel 2 Modus). Gleise können einseitig oder beidseitig an die Gleisanschlüsse **Trk0 bis Trk15** angeschlossen werden. Der Zustand der Gleisbelegung wird optisch mit den roten **LEDs 0 bis 15** signalisiert.

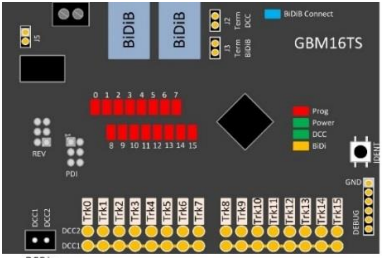

DCC in

**Betriebsspannungs-Klemme:** An der 2poligen Anschlussklemme, neben den BiDiBus-Buchsen kann eine 12VDC Betriebsspannung angeschlossen werden. Diese Betriebsspannung wird dann benötigt, wenn keine Versorgung vom BiDiBus erfolgen kann. z.B. beim Einsatz vom BiDiB-IF2 als Interface. (Siehe Hinweis ..GBM16TS am BiDiB-IF2" in dieser Dokumentation)

**J5-Stiftleiste:** offen (Default) / geschlossen (externe 12V Gleichspannung wird in den BiDiBus gespeist). Weitere BiDiB-Knoten (z.B. GBM16TS) können darüber versorgt werden, wenn als BiDiB-Master ein BiDiB-IF2 zum Einsatz kommt.

**"DCC IN" Schraubklemme:** Hier wird der DCC-Fahrstrom von einem Booster eingespeist.

**J3 / J2 Busabschluss:** Befindet sich die Baugruppe am Anfang bzw. Ende des BiDiBus, muss mit Hilfe dieser Terminierungsjumper der Bus abgeschlossen werden. In diesem Fall werden die beiden Jumper gesteckt.

**DEBUG-Schnittstelle:** Serviceschnittstelle in Verbindung mit dem DEBUG-Kabel **REV-Schnittstelle:** Hier kann die Kehrschleifenerweiterung aufgesteckt werden. **PDI-Schnittstelle:** Programmierschnittstelle der Baugruppe, wenn mit Hilfe des Programmers

die Firmware getauscht werden muss. (Serviceschnittstelle für den BiDiB-Doctor)

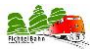

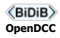

#### **RailCom**®**-Betrieb:**

Für eine störungsfreie RailCom®-Übertragung ist eine lückenlose Überwachung von Abschnitten Voraussetzung. Es dürfen zwischen den Gleisanschlüssen, die vom GBM16TS überwacht werden, keine anderen Gleisbesetztmelder oder unüberwachte Abschnitte liegen. Der zum Einsatz kommende Lokdecoder muss RailCom im Modus Channel1 bzw. Channel 2 unterstützen. Der verwendete Fahrstrombooster (z.B. GBMboost) muss RailCom unterstützen und die notwendige RailCom-Cutout (Austastlücke) erzeugen.

#### **Hauptgleisprogrammierung (POM):**

Der GBM16TS verfügt über RailCom®-Detektoren, die eine Hauptgleisprogrammierung (POM) ermöglichen. Es können RailCom-taugliche Lokdecoder oder Zubehördecoder an den Gleisausgängen angeschlossen werden. Die CV´s der Decoder können gelesen und geschrieben werden. Für das Lesen und Schreiben ist allerdings ein railcomfähiger Booster und eine Zentrale erforderlich (wie z.B. GBMboost oder BiDiB-IF2).

#### **GBM16TS mit beidseitige Gleisisolierung:**

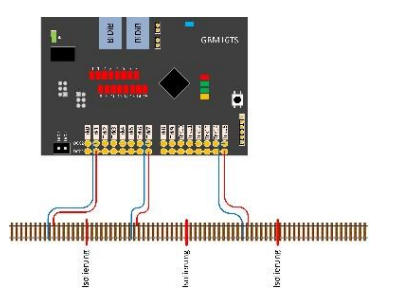

Die empfohlene und betriebssicherste Verkabelung für Gleisanschlüsse ist, wenn die Zuleitung vom Gleisbesetztmelder beiseitig und verdrillt erfolgt. In diesem Fall werden DCC1 und DCC2 vom Gleisbesetztmelder direkt an die beiden gleichseitigen isolierten Gleisanschlüssen angeschlossen.

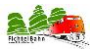

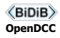

#### **GBM16TS mit einseitiger Gleisisolieurng:**

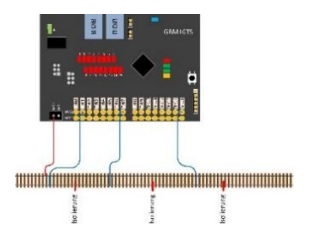

Eine alternative Verkabelung, die bei bestehenden Anlagen zum Einsatz kommt, ist die einseitige Gleisisolierung und Zuleitung. Bei dieser Anwen-dung wird das Gleis nur einseitig pro Gleisabschnitt isoliert und zum Besetztmelder DCC2 geführt. Der gemeinsame Gleisabschnitt DCC1 wird einmalig mit der Sam-melschiene oder Klemme DCC1 verbunden. **Eine beidseitige Trennung ist bei Boosterübergängen trotzdem Pflicht.**

#### **GBM16TS am GBM Master / GBMboost Master:**

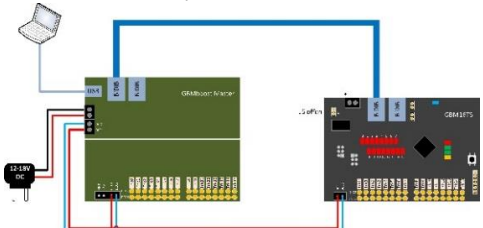

Die Abbildung zeigt den bestimmungsgemäßen Anschluss an einen GBMboost Master. Der GBM16TS benötigt nur eine Verbindung zum BiDiBus mit Hilfe eines **RJ45-Patchkabel**. Über den Bus erhält die Baugruppe ihre eigene Spannungsversorgung und die vollständige Kommunikation mit den Rückmeldedaten. Von einem DCC-Booster (z.B. GBMboost) wird der DCC-Fahrstrom (hellblau und rote Leitung) mit dem **DCC-Eingang (DCC1 u. DCC2)** vom GBM16TS verbunden. Befindet sich die Baugruppe am Busende bzw. Busanfang, müssen noch die beiden Terminierungsjumper **J2 und J3** geschlossen werden.

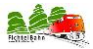

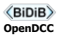

#### **GBM16TS am BiDiB-IF2**

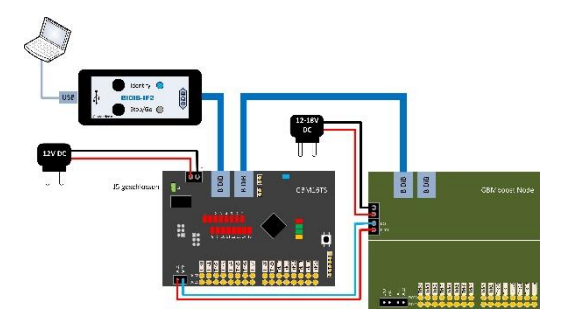

Die Abbildung zeigt den bestimmungsgemäßen Anschluss an ein BiDiB-IF2 als Interface. Der GBM16TS benötigt eine Verbindung zum BiDiBus mit Hilfe eines **RJ45-Patchkabels**. Über den Bus erhält die Baugruppe die vollständige Kommunikation mit den Rückmeldedaten. Das BiDiB-IF2 kann keine Spannungsversorgung über den BiDiBus bereitstellen. Deshalb benötigt der GBM16TS seine eigene Versorgungsspannung von einem externen 12VDC Netzteil. Diese 12V Gleichspannung (only 12VDC) wird mit der Schraubklemme (siehe Abbildung) verbunden. **Achten Sie hier auf die korrekte Polarität!** Beim Einsatz eines einzigen GBM16TS kann die Stiftleiste J5 geöffnet bleiben.

Von einem DCC-Booster (z.B. GBMboost) wird der DCC-Fahrstrom (hellblau und rote Leitung) mit dem **DCC-Eingang (DCC1 u. DCC2)** vom GBM16TS verbunden. Befindet sich die Baugruppe am Busende, müssen noch die beiden Terminierungsjumper **J2 und J3** geschlossen werden.

**Wichtig: Verwenden Sie nur eine 12V Gleichspannungsquelle / Schaltnetzteil.**

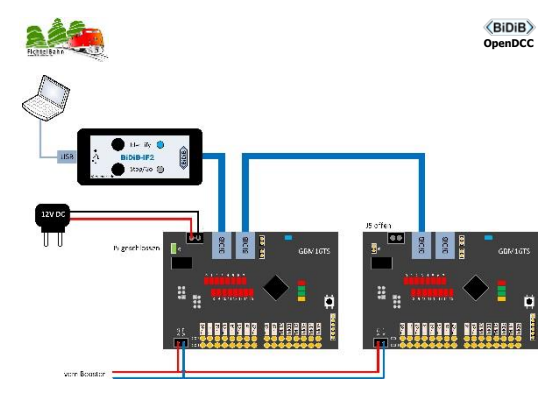

Die Abbildung zeigt den bestimmungsgemäßen Anschluss von mehreren GBM16TS an ein BiDiB-IF2 als Interface. Der GBM16TS benötigt eine Verbindung zum BiDiBus mit Hilfe eines **RJ45- Patchkabels**. Über den Bus erhalten die x-Baugruppen die vollständige Kommunikation mit den Rückmeldedaten. Das BiDiB-IF2 kann keine Spannungsversorgung über den BiDiBus bereitstellen. Deshalb benötigen die GBM16TS eine eigene Versorgungsspannung von einem externen 12VDC Netzteil. Diese 12V Gleichspannung (only 12VDC) wird einmalig mit einer der x-GBM16TS Baugruppen über die Schraubklemme (siehe Abbildung) verbunden. **Achten Sie hier auf die korrekte Polarität!** Mit dem Schließen der Stiftleiste J5 übernimmt die betroffene GBM16TS Baugruppe die Busversorgung und speist die angeschlossenen 12VDC in den BiDiBus. Alle angeschlossenen GBM16TS Baugruppen (davor oder danach) werden jetzt über den BiDiBus versorgt und benötigen keine eigene 12VDC Versorgung mehr.

Von einem DCC-Booster (z.B. GBMboost) wird der DCC-Fahrstrom (hellblau und rote Leitung) mit dem **DCC-Eingang (DCC1 u. DCC2)** vom GBM16TS verbunden. Befindet sich die Baugruppe am Busende, müssen noch die beiden Terminierungsjumper **J2 und J3** geschlossen werden.

**Wichtig: Verwenden Sie nur eine 12V Gleichspannungsquelle / Schaltnetzteil.**

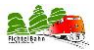

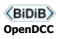

## 7. GBM16TS mit Kehrschleifenerweiterung (KS-Modul)

Der GBM16TS verfügt über die gleichen Eigenschaften und Funktion wie der GBM16T vom GBM. Sie können Huckepack bzw. extern über ein Flachbandkabel die externe Kehrschleifenerweiterung mit dem GBM16TS verbinden. Sie benötigen für das KS-Modul eine eigenständige 5V Spannungsversorgung oder Sie verwenden die "GBM-DC/DC Addon" Baugruppe. Mit diesem Addon kann die galvanisch getrennte 5V Versorgungsspannung aus einer vorhandenen 12VDC-18VDC Spannung gewonnen werden.

**Hinweis:** Kommen mehrere KS-Module zum Einsatz, können diese aus einer einzigen 5V Spannungsversorgung gespeist werden, wenn deren Verwendung innerhalb eines Boosterversorgungsbereichs ihre Anwendung findet. Ist das KS-Modul mit einem GBM16TS bzw. GBM16T von einem anderen Boosterversorgungsbereich verbunden, wird für dieses Modul eine eigenständige galvanisch getrennte 5V Versorgung benötigt.

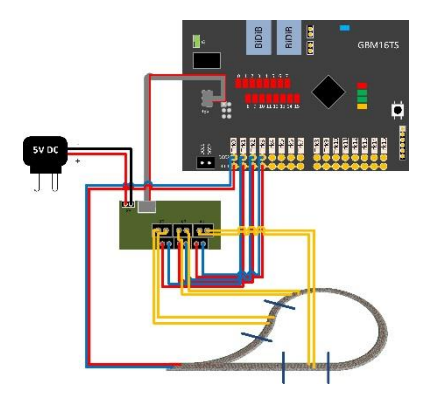

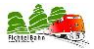

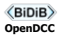

## 8. Taster und LED-Anzeige vom GBM16TS

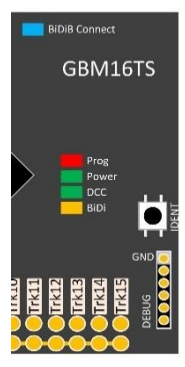

#### **Identify-Taster im Betrieb:**

Wenn eine BiDiB-Verbindung zum PC besteht, dann wird ein "Ich bin da – Befehl" an den PC geschickt. Dieser Befehl markiert in der Knotenansicht die entsprechende Baugruppe und die lokale ID-LED blinkt blau.

#### **Identify-Taster beim Starten gedrückt:**

Das Interface startet nicht im Betriebsmodus, sondern bleibt im Bootloader stehen. Das Bootloader-Modul wird zum Firmware-Update verwendet. Die Baugruppe wird als "Bootloader" in der Knotenliste angezeigt. Im Anschluss kann erneut die Firmware über das BiDiB-Tool aufgespielt werden.

#### **Anzeige der ID-LED:**

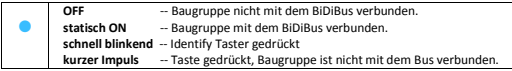

#### **Anzeige der Gleisbelegtmelder-LEDs:**

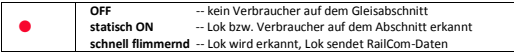

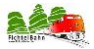

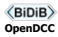

#### **Anzeige der Status-LEDs:**

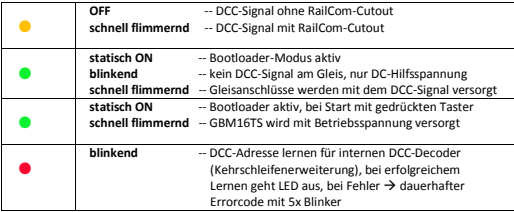

#### **FehlerCode der Status-LEDs:**

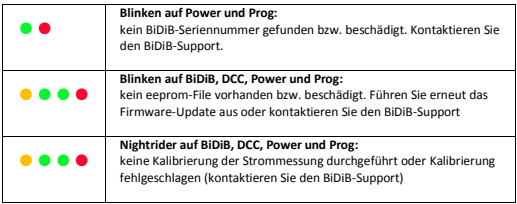

## 9. Updates

Um den BiDiB-GBM16TS den neuen Entwicklungen anzupassen, kann über den BiDiB-Wizard bzw. BiDiB-Monitor ein Software-Update ausgeführt werden. Klicken Sie mit der rechten Maustaste in der Knotenliste, z.B. im BiDiB-Wizard auf die entsprechenden Baugruppeneintrag "GBM16TS". Anschließend Starten Sie den Programmpunkt "Firmware aktualisieren" und folgen den Programmanweisungen.

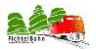

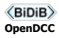

## 10. Fehlersuche

#### **Keine Verbindung zum BiDiBus möglich!**

Kontrollieren Sie das Verbindungskabel (1 zu 1 Verbindung / RJ45-Patchkabel) zwischen GBM16TS und dem BiDiB-Master. Beim Einsatz eines BiDiB-IF2 als Master muss die GBM16TS-Baugruppe einmalig mit 12VDC Spannung versorgt werden. Beachten Sie hier den Hinweis unter "GBM16TS am BiDiB-IF2" in dieser Dokumentation.

Bei Rückfragen zum Einsatz des Gerätes hilft Ihnen unser Support-Center unter: **https://doctor.fichtelbahn.de**

Ein defektes Gerät können Sie zur Reparatur einschicken. Für die anfallenden Kosten der Reparatur berechnen wir maximal 50% des aktuellen Verkaufspreises. Die minimale BiDiB-Doc-Pauschale für eine Überprüfung oder Reparatur beträgt 10 Euro. Wir behalten uns vor, die Reparatur einer Baugruppe abzulehnen, wenn diese technisch nicht möglich oder unwirtschaftlich ist.

**Unseren Support-Center finden Sie unter: [https://doctor.fichtelbahn.de](https://doctor.fichtelbahn.de/)**

## 11. Erklärungen zur RoHS- und WEEE-Richtlinie

Dieses Produkt erfüllt die Forderungen der EU-Richtlinien 2002/96/EG über Elektro- und Elektronik-Altgeräte (WEEE) sowie 2002/95/EG zur Beschränkung der Verwendung bestimmter gefährlicher Stoffe in Elektro- und Elektronikgeräten (RoHS). Das Medienbüro Schörner / Fichtelbahn ist gem. §6 Abs. 2 des deutschen Elektro-Gesetzes bei der hierfür zuständigen Stiftung Elektro-Altgeräte-Register (EAR) unter **WEEE-Nummer DE 52732575** registriert.

#### **Kontakt:**

#### **Fichtelbahn**

Christoph Schörner Am Dummersberg 26 D-91220 Schnaittach support@fichtelbahn.de

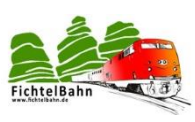

© 2017 Fichtelbahn

Alle Rechte, insbesondere das Recht der Vervielfältigung und Verbreitung sowie der Übersetzung vorbehalten. Vervielfältigungen und Reproduktionen in jeglicher Form bedürfen der schriftlichen Genehmigung durch Fichtelbahn. Technische Änderungen vorbehalten.